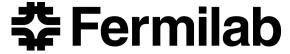

#### Francesco Ceccarelli

#### Cloud interoperability in FermiCloud

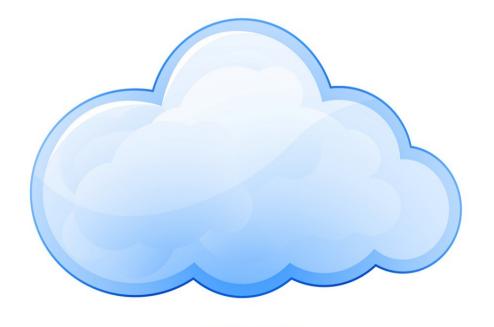

#### **Contents**

- Overview
- Image interoperability
- API interoperability
- Private cloud solutions

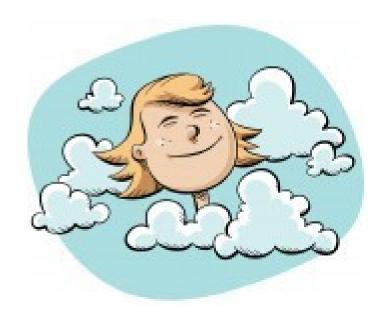

#### **Overview**

## What is Cloud Computing?

From Wikipedia.org (up to Sept. 25, 2013):

Cloud computing, or the cloud, is a colloquial expression used to describe a variety of different types of computing concepts that involve a large number of computers connected through a real-time communication network, such as the Internet.

## What is Cloud Computing?

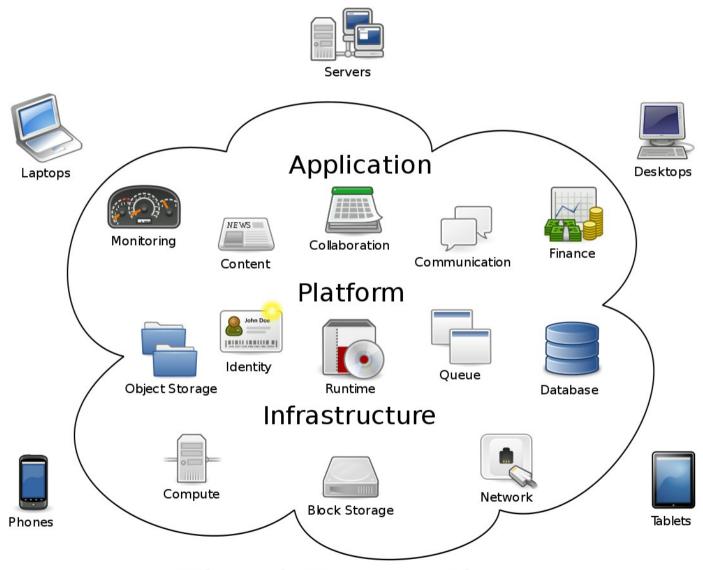

Cloud Computing

#### Virtualization

- It means to create a nested PC inside another PC (all the hardware is virtualized)
- Cloud uses virtualization for provisioning of computing resources
- Very popular in Desktop PC
- Common Desktop solutions:
  - VirtualBox
  - Vmware WorkStation
  - Parallels Desktop

#### **Cloud at Fermilab**

- In late 2009 the Grid Facilities Department established the FermiCloud Project
- It aims to develop and establish Scientific Cloud capabilities for the Fermilab Scientific Program
- Partnership with KISTI
- OpenNebula 3.2 based

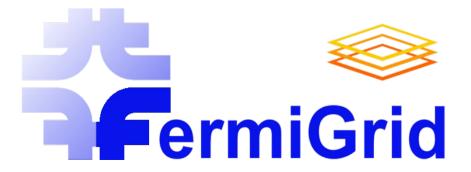

## Image interoperability

## What is a disk image?

- Single file containing all the content of an hard disk
- Usually it contains also data structures (e.g. partition table)

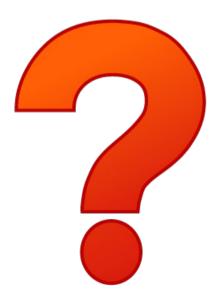

## Image portability

- In order to move a VM from a cloud solution to another we need to move the disk image
- Common problems:
  - Image format compatibility
  - Contextualization

## **Image formats**

- FermiCloud standard format: RAW
- Other formats:
  - > QCOW2
  - > QCOW2 compressed
  - > VDI
  - > VMDK
  - > ISO
  - > VHD

#### QCOW2

- Qemu Copy and Write (2<sup>nd</sup> version)
- It comes also in a compressed version
- It supports copy-and-write
- Snapshot management
- Test result:
  - Big improvement in VMs deploying time
  - Same performances

#### Contextualization

- It aims to configure a VM that fit into the Fermilab environment
- It sets up:
  - Hostname
  - IP address and network parameters
  - SSH credentials
  - Fermilab Security Policy
- Managed installing the one-context RPM

## Procedures developed

- The aim of this section is providing procedures to import/export VMs
- Documentation developed for the following cloud solutions:
  - Amazon EC2
  - OpenStack
  - OpenNebula 4.2
  - VirtualBox
  - GPCF (General Purpose Computing Farm)
  - > VMware

#### To do

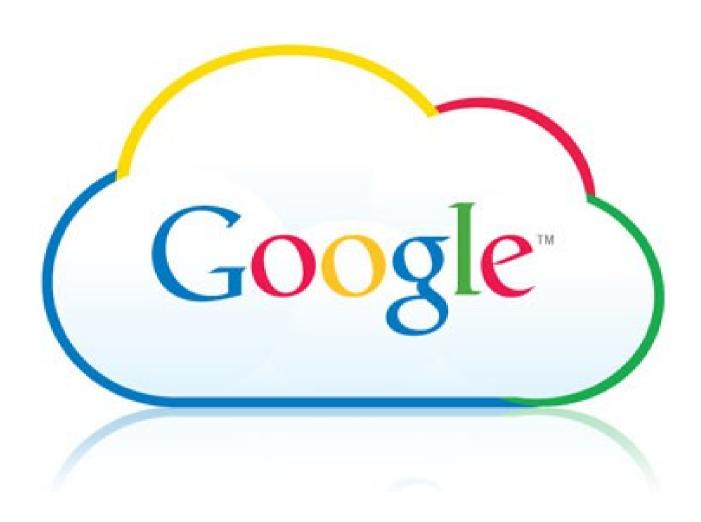

## **API** interoperability

#### What is an API?

- Application Programming Interface
- It allows communication between two software components (very general concept...)
- No official standardization
- Amazon AWS is the "de facto" standard
- For example you can:
  - Describe images
  - Describe VMs
  - Run VMs

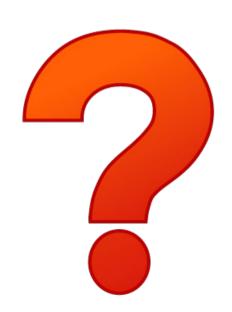

#### **OpenNebula EC2 API**

- It is possible to manage OpenNebula using an EC2 interface called ECONE (tested on ONE4.2 and ONE3.2)
- Not always 100% compliant with the EC2 interface

#### **OpenStack EC2 API**

- Very easy to use for dummies
- It doesn't support X.509 authentication
- It doesn't support SOAP APIs

# OpenNebula and EC2 cloudbursting

- It is possible to launch VMs from ONE to an EC2 compliant public cloud (cloudbursting)
- You need to install Amazon Official Tools (or pretend to do that...)
- Very useful when there are no available local resources
- Still buggy (tested with OpenStack EC2 interface)

#### **Private cloud solutions**

#### OpenNebula 4

- Easy to deploy (single RPM)
- Easy to hack if you need customization (lots of ruby and bash code)
- Backward compatibility with ONE3.2
- Complete GUI (no need for CLI)
- It doesn't follow basic standards (e.g. LSB, EC2)

## OpenNebula.org

## **OpenStack Grizzly**

- Fair to deploy (puppet-automated installation)
- Compatible with a lot of image formats
- EC2 interface easy to configure and use
- Intuitive, but limited, GUI
- Contextualization using 3<sup>rd</sup> party tools (cloud-init), still buggy

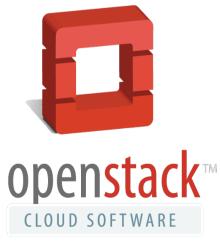

#### CloudStack

- No test deployment on site
- Friendly, scalable server architecture
- It is not possible to save/restore VM live status
- Monolithic design (harder to customize)

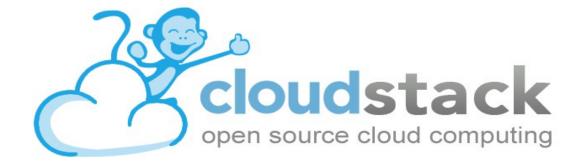

#### **Eucalyptus**

- No test deployment on site
- Best EC2 interface
- Aimed to be an EC2 test platform
- Lack of many basic capabilities constrained by AWS standard (e.g. save/restore/migrate VMs)

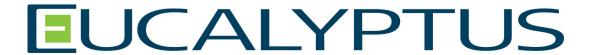